## 【製品マスタメンテ】

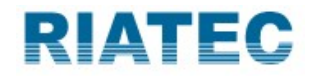

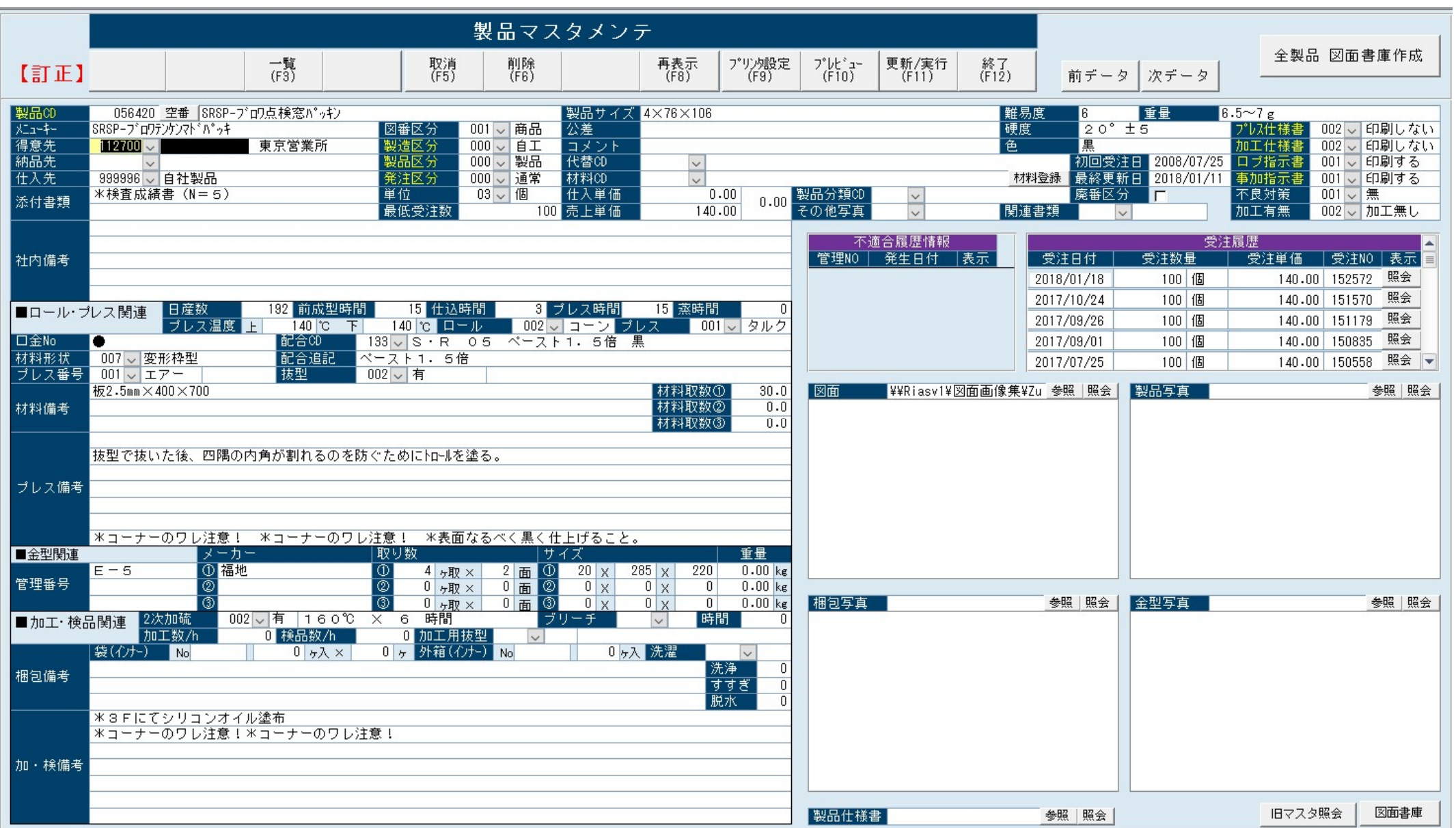

【権限別メニューマスタメンテ】

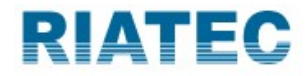

## レベル毎に各メニュー項目の権限の設定が出来き、。 担当者一覧表で使用者権限が誰がどの設定になっているか判別が出来ます。

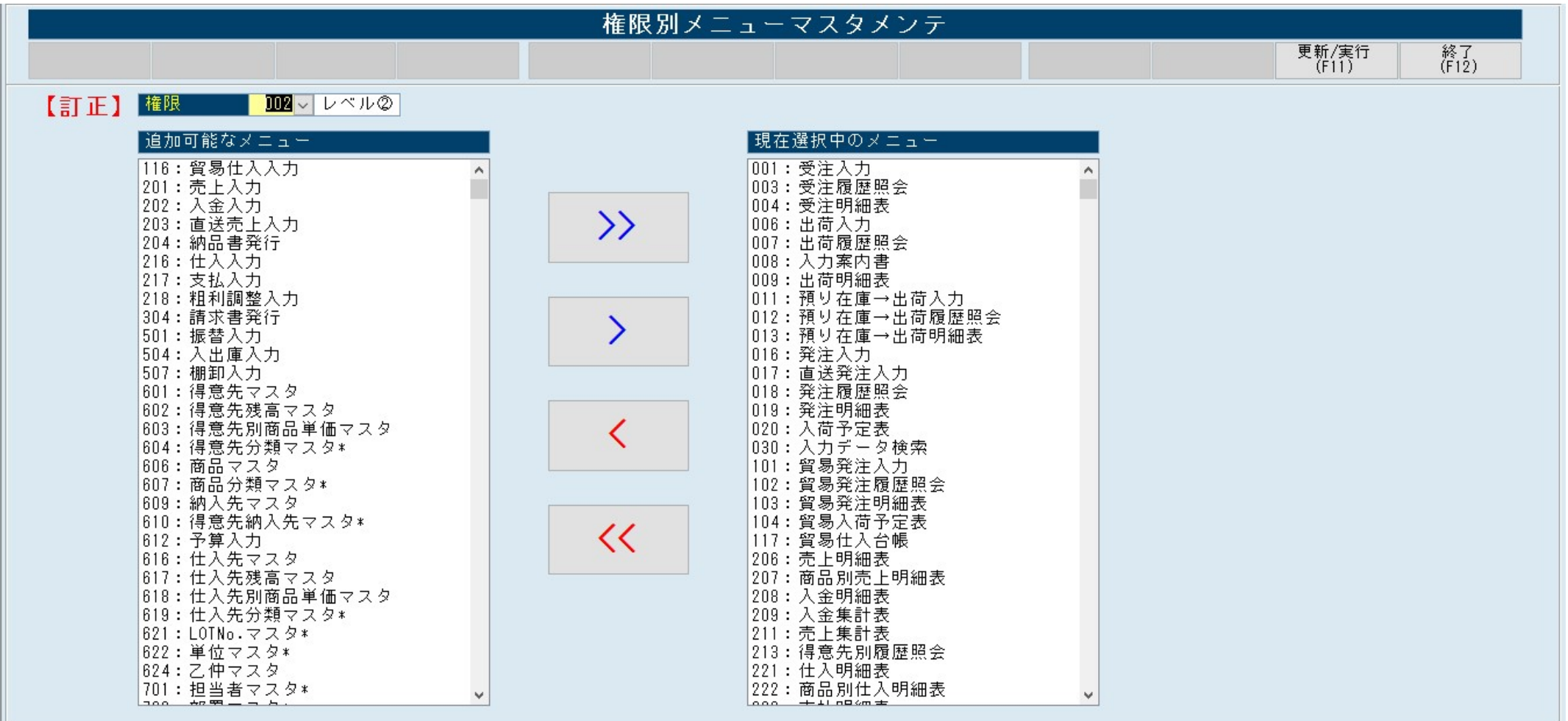